# **MOOVIL** Horaires et plan de la ligne 49 de bus

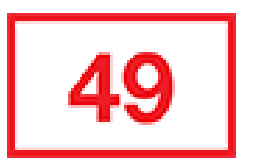

# Perrache [Téléchargez](https://moovitapp.com/index/api/onelink/3986059930?pid=Web_SEO_Lines-PDF&c=Footer_Button&is_retargeting=true&af_inactivity_window=30&af_click_lookback=7d&af_reengagement_window=7d&GACP=v%3D2%26tid%3DG-27FWN98RX2%26cid%3DGACP_PARAM_CLIENT_ID%26en%3Dinstall%26ep.category%3Doffline%26ep.additional_data%3DGACP_PARAM_USER_AGENT%26ep.page_language%3Dfr%26ep.property%3DSEO%26ep.seo_type%3DLines%26ep.country_name%3DFrance%26ep.metro_name%3DLyon&af_sub4=SEO_other&af_sub8=%2Findex%2Ffr%2Fline-pdf-Lyon-3483-856540-35692755&af_sub9=View&af_sub1=3483&af_sub7=3483&deep_link_sub1=3483&af_sub5=V1-Lines-1716358562&deep_link_value=moovit%3A%2F%2Fline%3Fpartner_id%3Dseo%26lgi%3D35692755%26add_fav%3D1&af_dp=moovit%3A%2F%2Fline%3Fpartner_id%3Dseo%26lgi%3D35692755%26add_fav%3D1&af_ad=SEO_other_49_Perrache_Lyon_View&deep_link_sub2=SEO_other_49_Perrache_Lyon_View)

La ligne 49 de bus (Perrache) a 2 itinéraires. Pour les jours de la semaine, les heures de service sont: (1) Perrache: 05:20 - 23:30(2) Ste Foy Châtelain: 00:00 - 23:00

Utilisez l'application Moovit pour trouver la station de la ligne 49 de bus la plus proche et savoir quand la prochaine ligne 49 de bus arrive.

#### **Direction: Perrache**

18 arrêts [VOIR LES HORAIRES DE LA LIGNE](https://moovitapp.com/lyon-3483/lines/49/35692755/5112573/fr?ref=2&poiType=line&customerId=4908&af_sub8=%2Findex%2Ffr%2Fline-pdf-Lyon-3483-856540-35692755&utm_source=line_pdf&utm_medium=organic&utm_term=Perrache)

Ste Foy Châtelain

Chemin Des Fonts

Jarrosson

**Chavril** 

Berthier

Provinces - Chavril

Chavril - Brulet

Berthet

Achard

**Castors** 

Saint-Irenée - Croix Blanche

St-Irenée - Cx Blanche

St-Irenée

1ère D.F.L

Trois Artichauts

Choulans - Tourelles

Pont Kitchener R.G.

Perrache - Quai A

## **Horaires de la ligne 49 de bus** Horaires de l'Itinéraire Perrache:

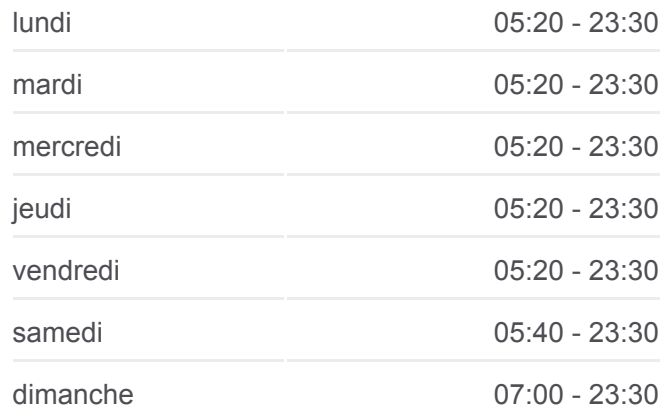

**Informations de la ligne 49 de bus Direction:** Perrache **Arrêts:** 18 **Durée du Trajet:** 18 min **Récapitulatif de la ligne:**

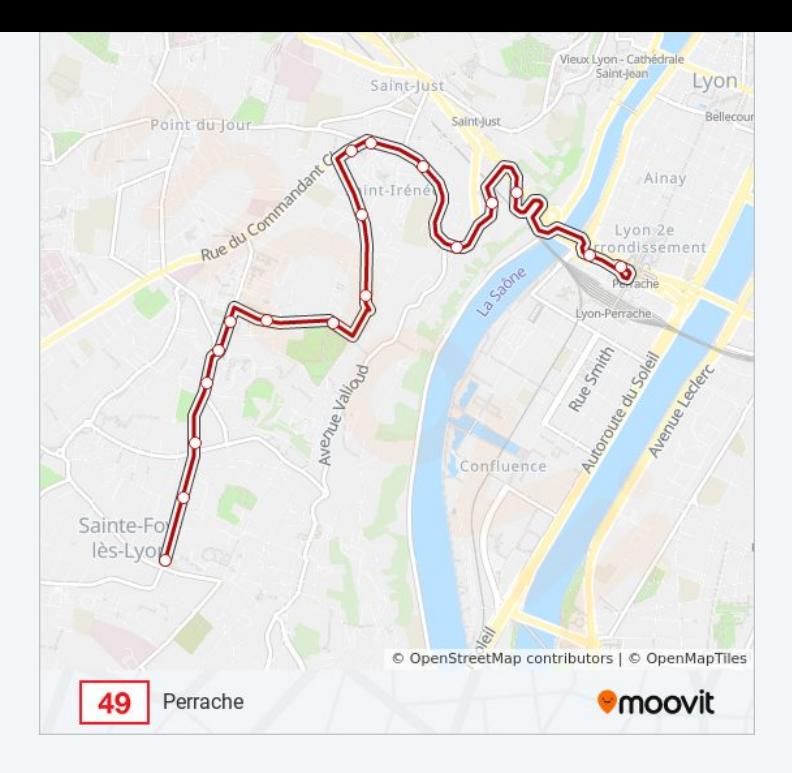

#### **Direction: Ste Foy Châtelain**

17 arrêts [VOIR LES HORAIRES DE LA LIGNE](https://moovitapp.com/lyon-3483/lines/49/35692755/5112572/fr?ref=2&poiType=line&customerId=4908&af_sub8=%2Findex%2Ffr%2Fline-pdf-Lyon-3483-856540-35692755&utm_source=line_pdf&utm_medium=organic&utm_term=Perrache)

Perrache

Pont Kitchener R.G.

Choulans - Tourelles

Trois Artichauts

1ère D.F.L.

St-Irenée

Saint-Irenée - Croix Blanche

**Castors** 

Achard

Berthet

Chavril - Brulet

Provinces - Chavril

Berthier

**Chavril** 

Jarrosson

Chemin Des Fonts

Ste Foy Châtelain

### **Horaires de la ligne 49 de bus** Horaires de l'Itinéraire Ste Foy Châtelain:

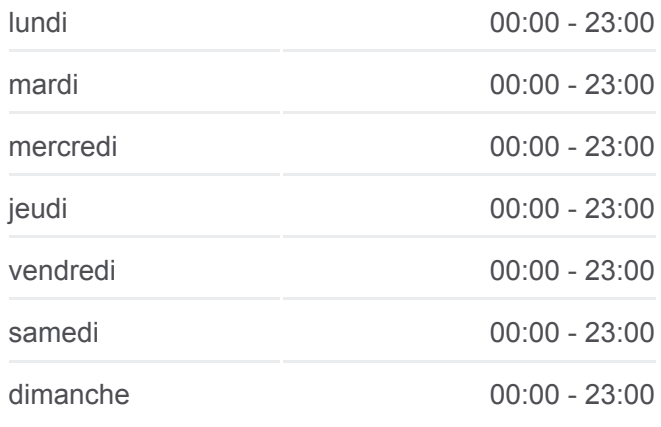

**Informations de la ligne 49 de bus Direction:** Ste Foy Châtelain **Arrêts:** 17 **Durée du Trajet:** 17 min **Récapitulatif de la ligne:**

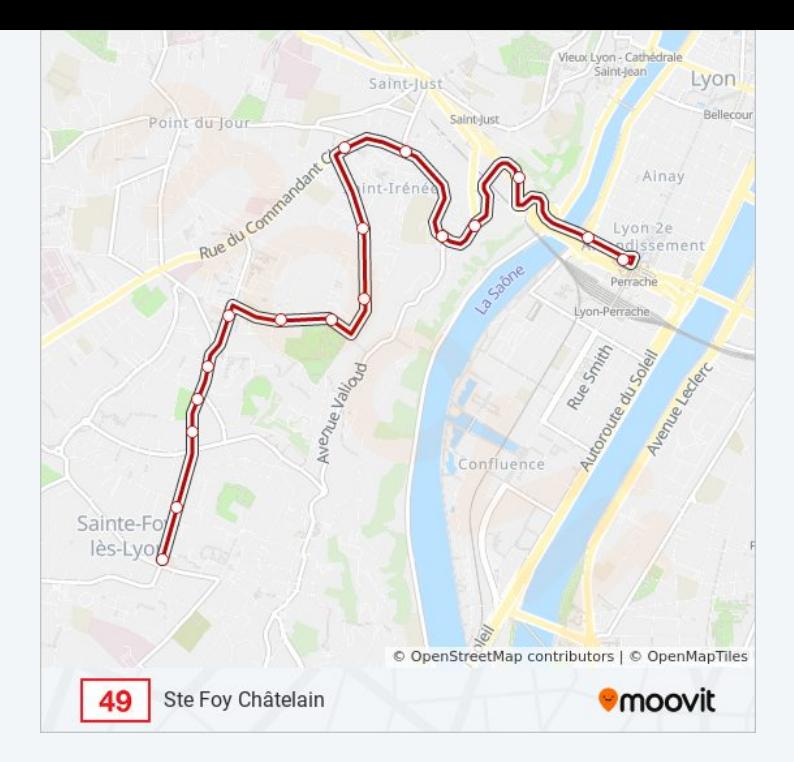

Les horaires et trajets sur une carte de la ligne 49 de bus sont disponibles dans un fichier PDF hors-ligne sur moovitapp.com. Utilisez le [Appli Moovit](https://moovitapp.com/lyon-3483/lines/49/35692755/5112573/fr?ref=2&poiType=line&customerId=4908&af_sub8=%2Findex%2Ffr%2Fline-pdf-Lyon-3483-856540-35692755&utm_source=line_pdf&utm_medium=organic&utm_term=Perrache) pour voir les horaires de bus, train ou métro en temps réel, ainsi que les instructions étape par étape pour tous les transports publics à Lyon.

[À propos de Moovit](https://moovit.com/fr/about-us-fr/?utm_source=line_pdf&utm_medium=organic&utm_term=Perrache) · [Solutions MaaS](https://moovit.com/fr/maas-solutions-fr/?utm_source=line_pdf&utm_medium=organic&utm_term=Perrache) · [Pays disponibles](https://moovitapp.com/index/fr/transport_en_commun-countries?utm_source=line_pdf&utm_medium=organic&utm_term=Perrache) · [Communauté Moovit](https://editor.moovitapp.com/web/community?campaign=line_pdf&utm_source=line_pdf&utm_medium=organic&utm_term=Perrache&lang=fr)

© 2024 Moovit - Tous droits réservés

**Consultez les horaires d'arrivée en direct**

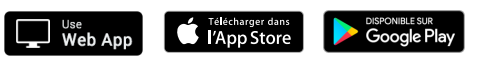